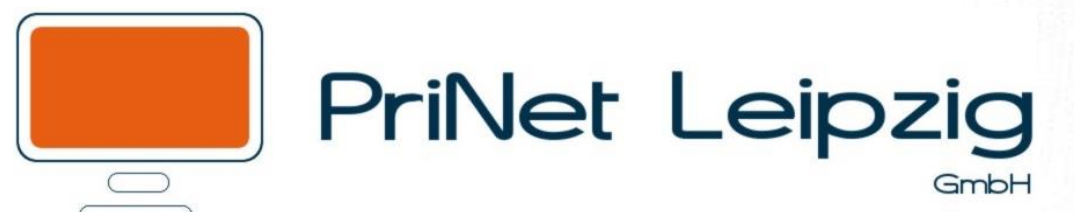

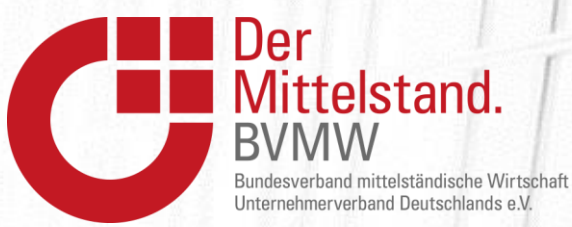

## Impulsvortrag "Passwort-Safe"

Sebastian Kunert IT-Consultant

Globana Airport Hotel, Schkeuditz, 06.11.2019

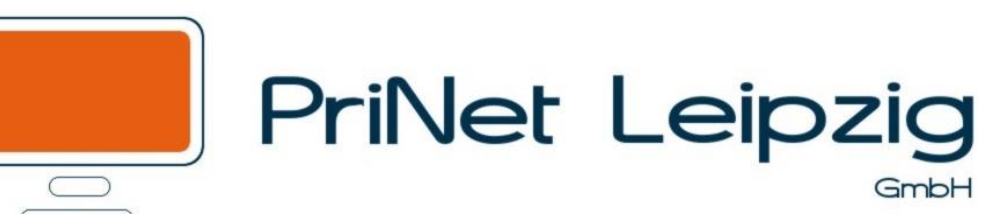

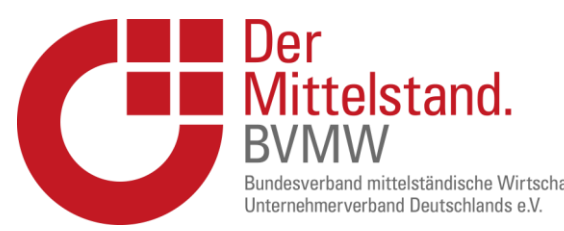

# Übersicht

- 1. Grundproblem Passwort
- 2. Grundlagen Passwortsicherheit
- 3. Passwortschutz in Unternehmen
- 4. Fallbeispiele aus der Praxis
- 5. Das Konzept Passwort-Safe
- 6. Live –Demo
- 7. 2-Faktor- Authentisierung / One –Time- Passwort

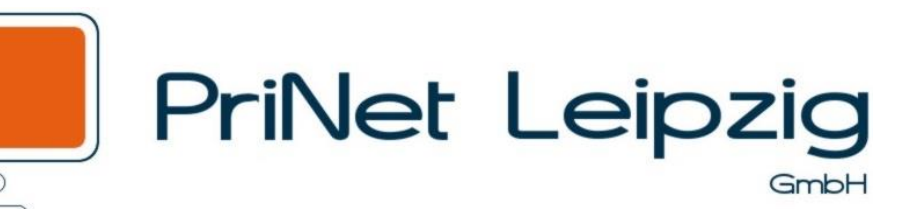

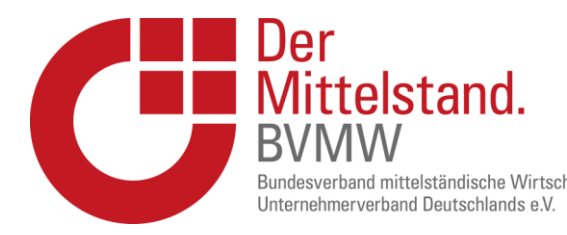

## 1. Grundproblem Passwort

Die Anzahl der Passwörter im Firmenumfeld nimmt zu durch:

- Mehraufkommen passwortgeschützter Anwendungen
- Digitalen Ausbau der Firmeninfrastruktur
- Zugriffs- und Zutrittsberechtigungen
- Einsatz mobiler Endgeräte
- Dokumentationspflichten
- Onlineanwendungen

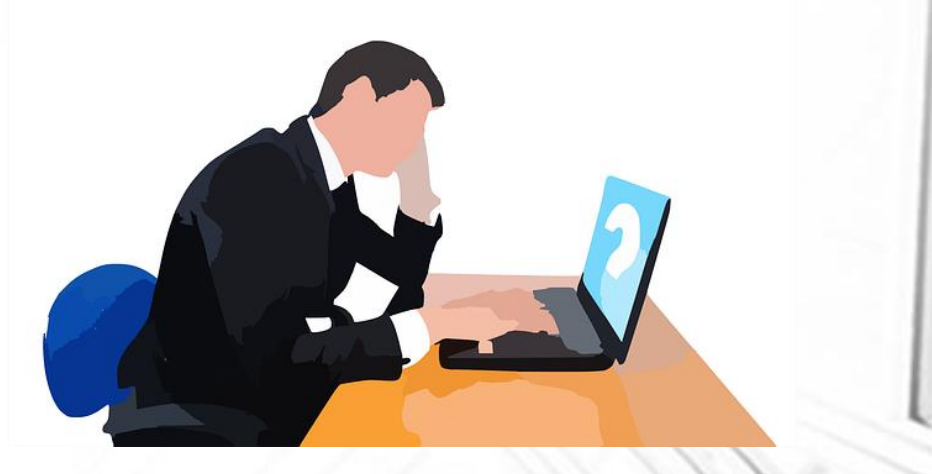

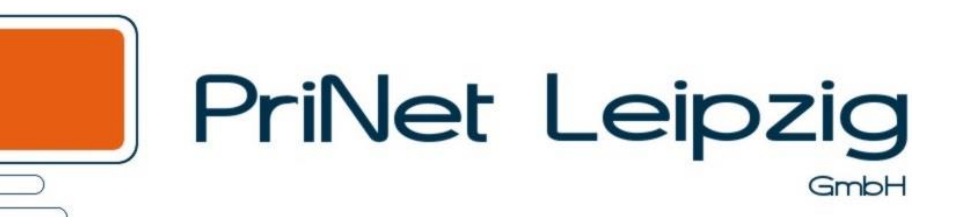

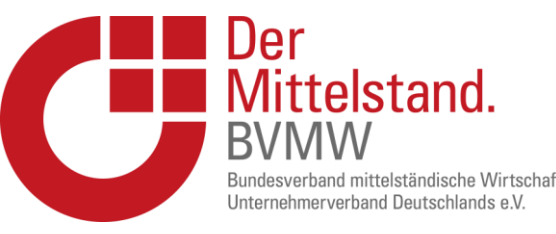

### 2. Grundlagen Passwortsicherheit

Das BSI hält folgende Hinweise bereit:

- 1. Passwort sollte gut merkbar sein
- 2. Mindestens 8 Zeichen, je länger desto besser
- 3. Bei W-LAN mit WPA,WPA2 mindestens 20 Zeichen
- 4. Alle verfügbaren Zeichen verwenden Groß- und Kleinbuchstaben Ziffern und Sonderzeichen
- 5. Keine Namen aus dem persönlichen Umfeld
- 6. Keine Wörter aus dem Wörterbuch

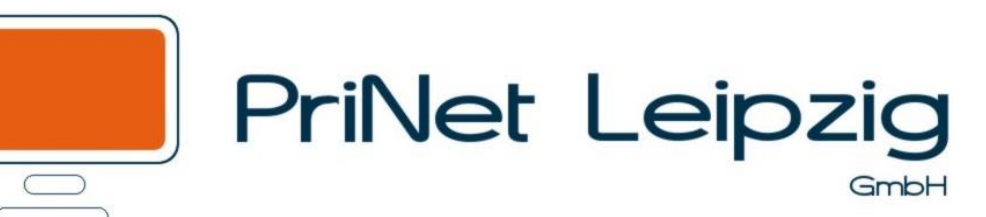

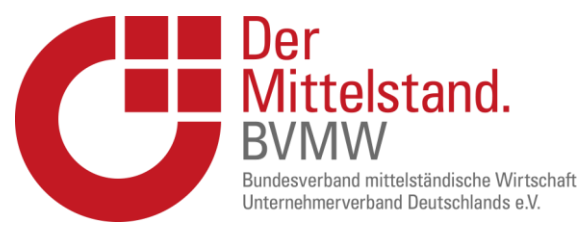

### 2. Grundlagen Passwortsicherheit

Das BSI hält folgende Hinweise bereit:

- 7. Keine gängigen Tastaturmuster oder Wiederholungmuster
- 8. Vorsicht bei der Verwendung von Umlauten
- 9. Kein Anhängen von Ziffern oder Sonderzeichen an einfache Passwörter
- 10. Regelmäßiges Wechseln von wichtigen Passwörtern
- 11. Verwendung von Passwortmanagern zur leichteren Verwaltung von Passwörtern

Quelle: https://www.bsi-fuer-buerger.de/BSIFB/DE/Empfehlungen/Passwoerter/passwoerter\_node.html

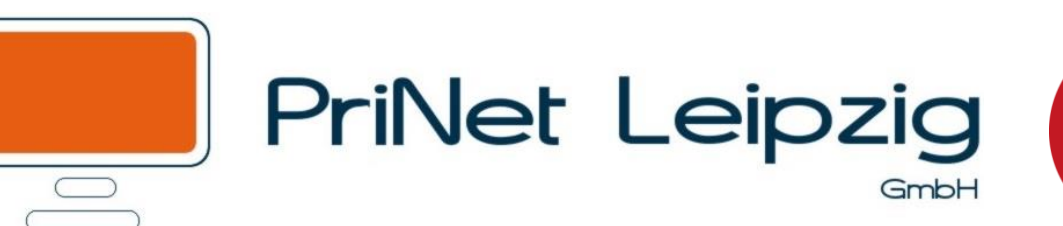

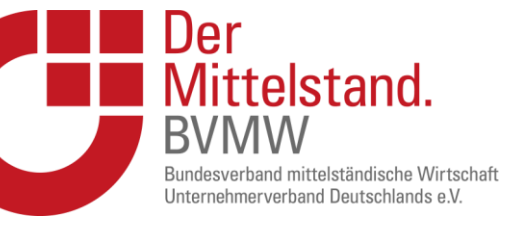

### 3. Passwortschutz in Unternehmen

Warum sollte ich Passwörter im Unternehmen einsetzen?

- 1. Absicherung der wichtigsten Geschäftsdaten
- 2. Sicherung der Infrastruktur
- 3. Zugriffskontrolle
- 4. Zutrittskontrolle
- 5. Dokumentationsfähigkeit
- 6. Rechtsicherheit

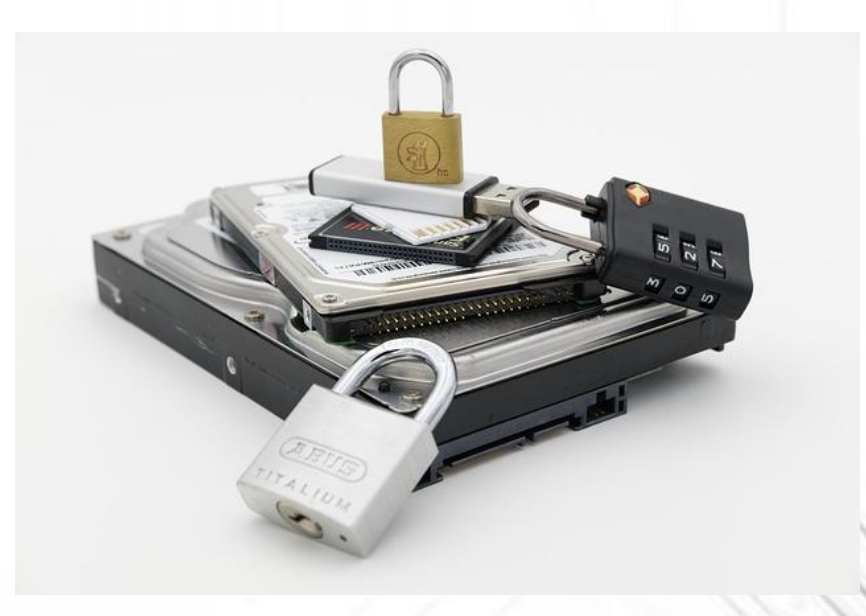

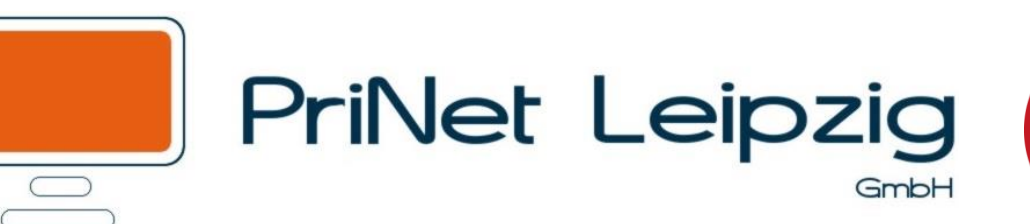

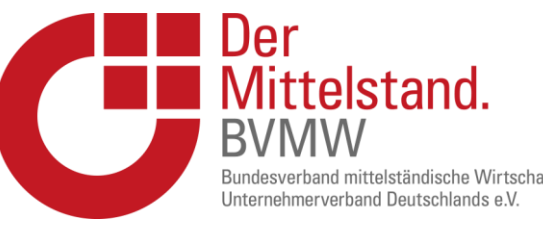

### 3. Passwortschutz in Unternehmen

Wie setze ich Passwörter sinnvoll im Unternehmen ein?

- 1. Nutzerbasiert, nicht ein Account für alle
- 2. Verwaltet, die Hoheit liegt beim Unternehmen
- 3. Verlustsicher

Was sollte ich noch beachten im Umgang mit Passwörtern?

- 1. Mitarbeiter sensibilisieren
- 2. Starke Passwörter einsetzen

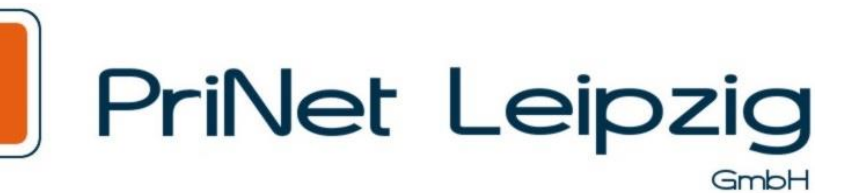

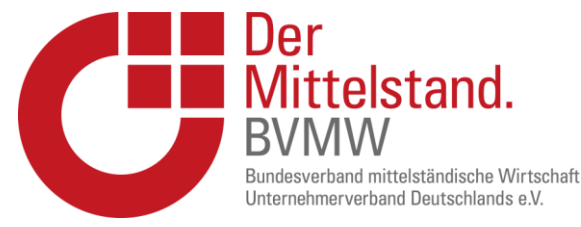

### 4. Fallbeispiele aus der Praxis

### Studie: Fast jeder zweite Nutzer verrät für Schokolade sein Passwort

Mit Social Engineering lassen sich auch technisch sichere Systeme knacken. Das ist seit langem bekannt, doch noch immer zeigen sich Nutzer ausgesprochen anfällig dafür.

Lesezeit: 1 Min.  $\bigtriangledown$  In Pocket speichern

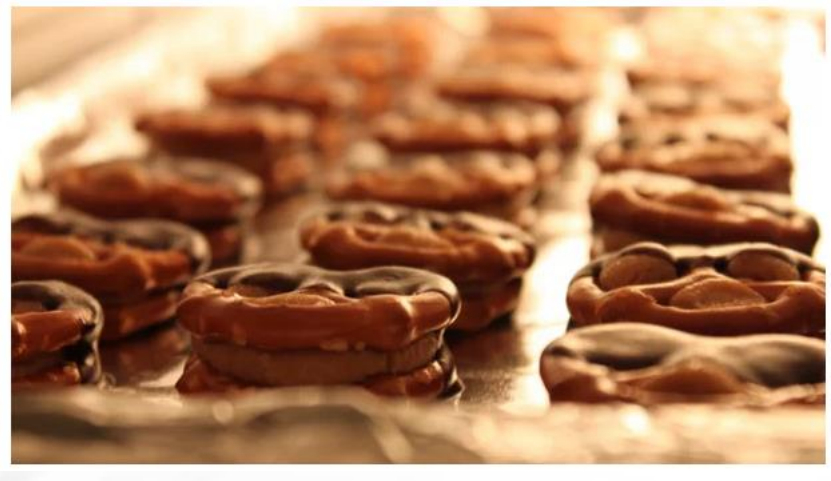

#### Leak bei beliebtem VPN-Anbieter: Sind Ihre Passwörter betroffen?

05.11.2019, 10:33 | VON JOERG GEIGER

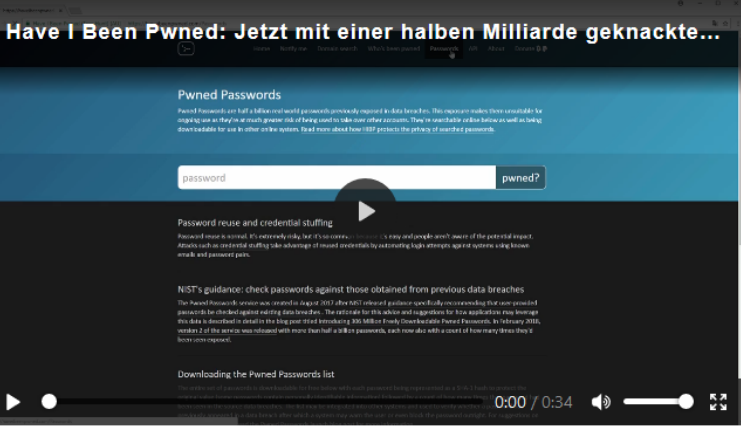

Passwörter und Konten lassen sich schnell prüfen

Rund 2.000 Zugangsdaten zu Konten des beliebten VPN-Anbieters NordVPN sind derzeit im Klartext im Web einsehbar, darunter Nutzernamen und Passwörter. Hinweise auf einen neuerlichen Angriff auf NordVPN gibt es aber nicht, vielmehr haben die betroffenen Nutzer schwache Passwörter verwendet. So prüfen Sie, ob auch Sie von dem Leak betroffen sind.

Quelle: https://www.heise.de/newsticker/meldung/Studie-Fast-jeder-zweite-Nutzer-verraet-fuer-Schokolade-sein-Passwort-3245453.html Quelle: https://www.chip.de/news/Nord-VPN-Leak-Wer-ist-betroffen\_134468802.html

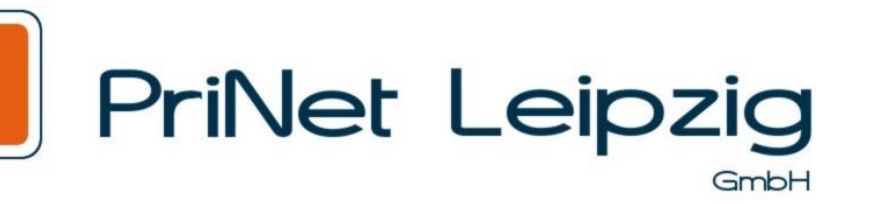

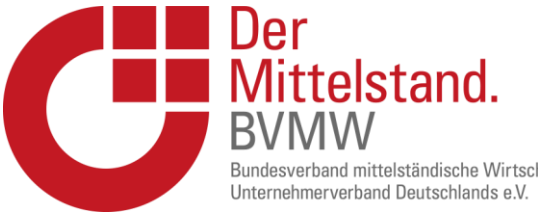

### 5. Das Konzept Passwort-Safe

- 1. Masterpasswort gibt den Zugriff auf alle weiteren Passwörter frei
- 2. Die Datenbank sowie die Passwörter werden auf dem Endgerät verschlüsselt abgelegt
- 3. Daten sind von außen nicht einsehbar
- 4. Je nach Funktionsumfang strukturiertes Ablegen in der Software möglich
- 5. Auch mobile Verwendung auf USB-Sticks oder mobilen Endgeräten möglich

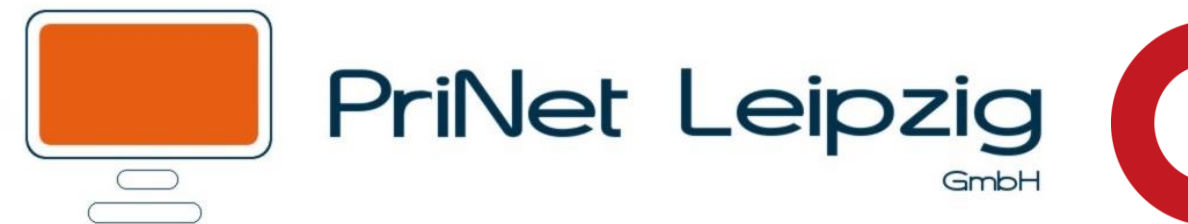

#### Der Mittelstand. **BVMW** Bundesverband mittelständische Wirtschaft Unternehmerverband Deutschlands e.V.

### 6. LIVE- Demo

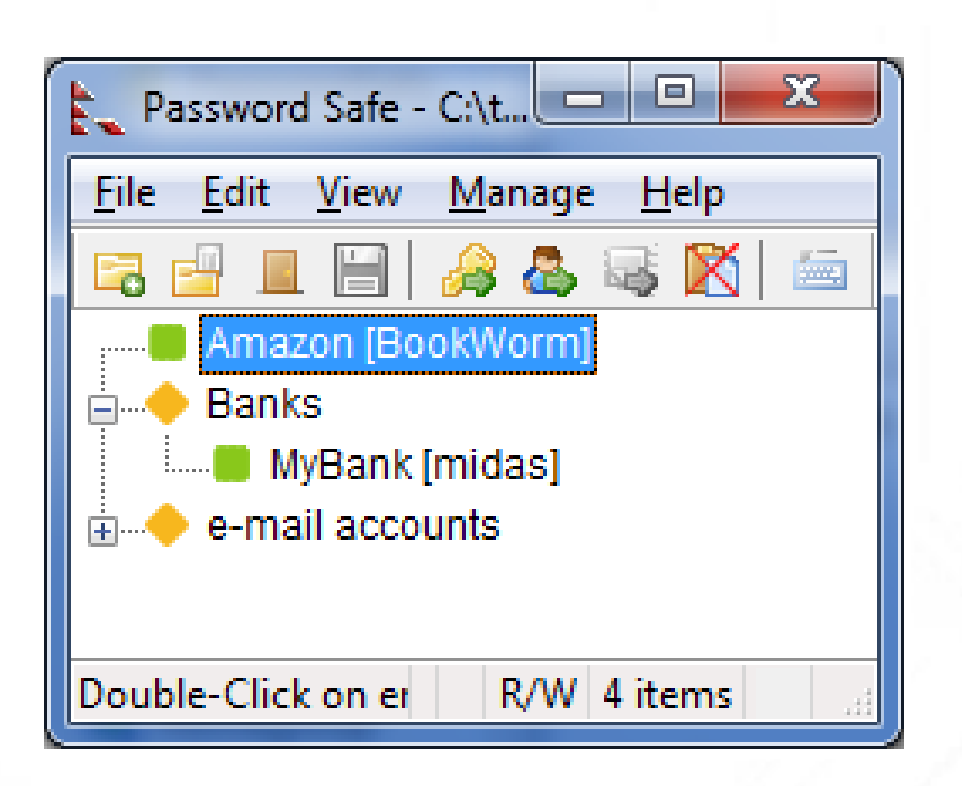

Quelle: https://pwsafe.org/

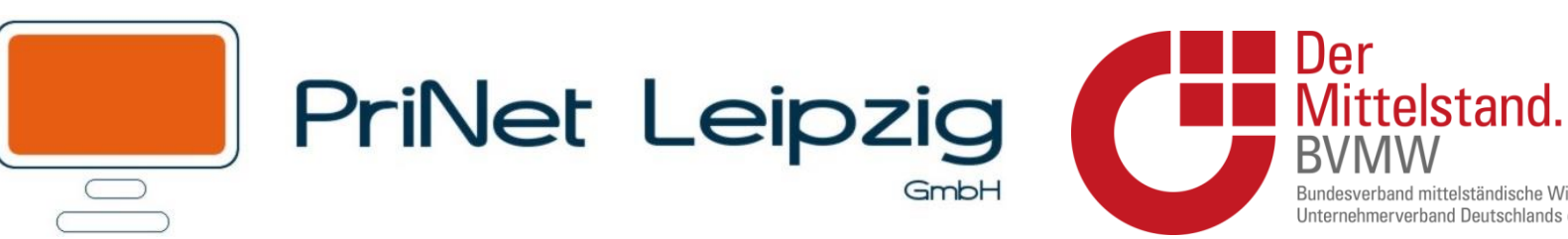

### 7. 2-Faktor-Authentisierung / One-Time-Password

- 1. Zusätzlich zum Passwort erfolgt weitere Authentisierung
- 2. Möglicher 2-ter Faktor kann mobiles Endgerät (via App), NFC-Gerät, USB-Stick, Elektronischer Schlüssel sein

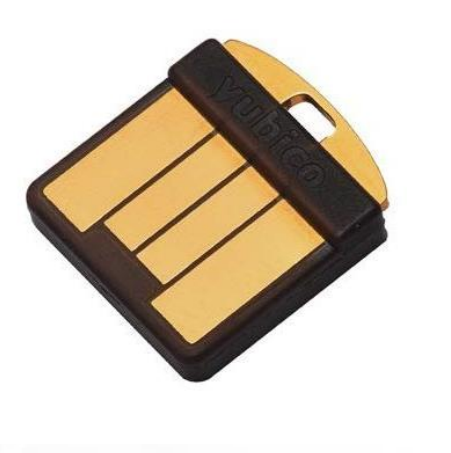

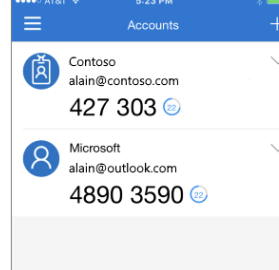

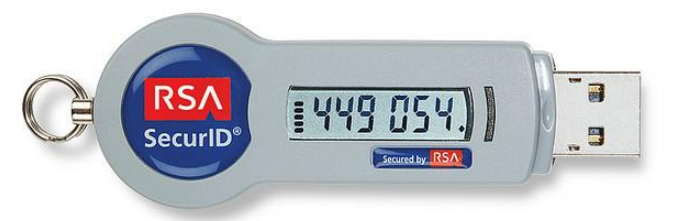

ittelständische Wirtschaft

Quelle: https://www.amazon.de/gp/product/B018Y1XXT6/&tag=pwsafe-20 Quelle: https://docs.microsoft.com/de-de/azure/active-directory/user-help/user-help-auth-app-faq Quelle: https://www.cdw.com/product/rsa-securid-sid700-hardware-token/800122

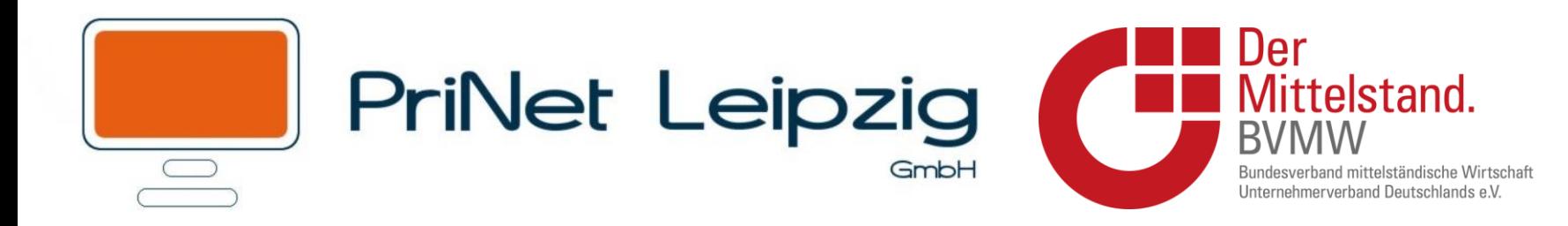

### Danke für Ihre Aufmerksamkeit

Für Fragen und Anregungen stehe ich Ihnen jetzt gerne zur Verfügung

Die Präsentationsunterlagen finden Sie unter:

https://prinet-leipzig.de/veranstaltungen/